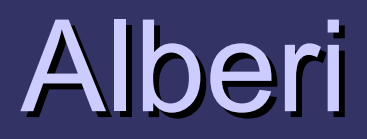

# Struttura dati Albero (Tree)

**Organigramma** 

- **I** Gerarchia
	- Nessuna persona può avere più di un superiore
	- Ogni persona può essere superiore di altre

# Esempio di un organigramma di un'azienda

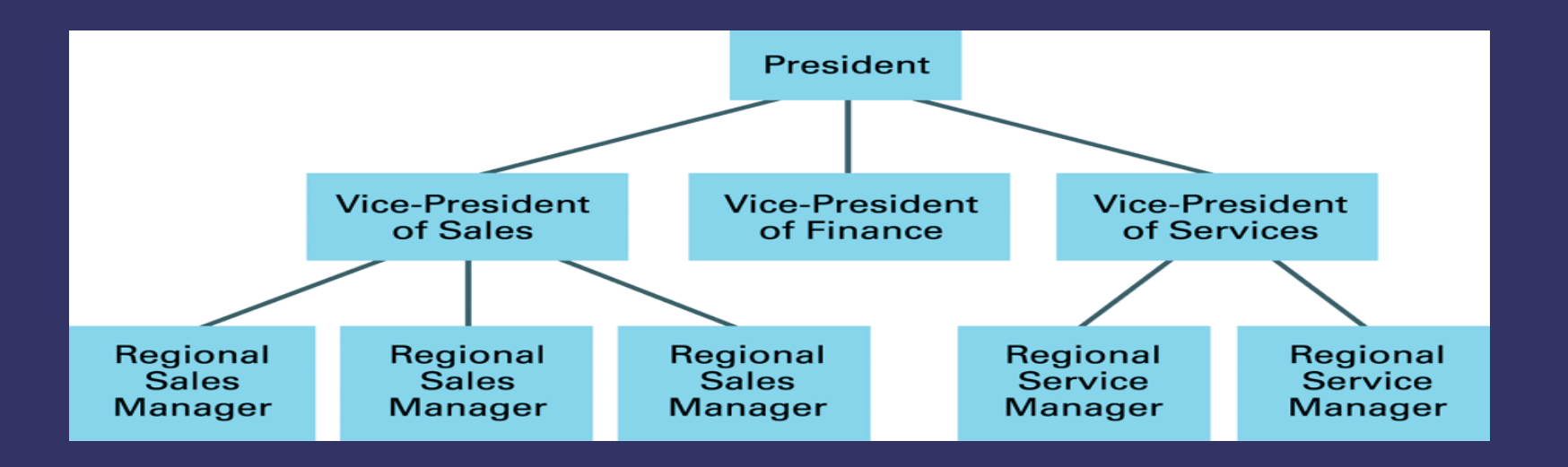

# Tree terminology

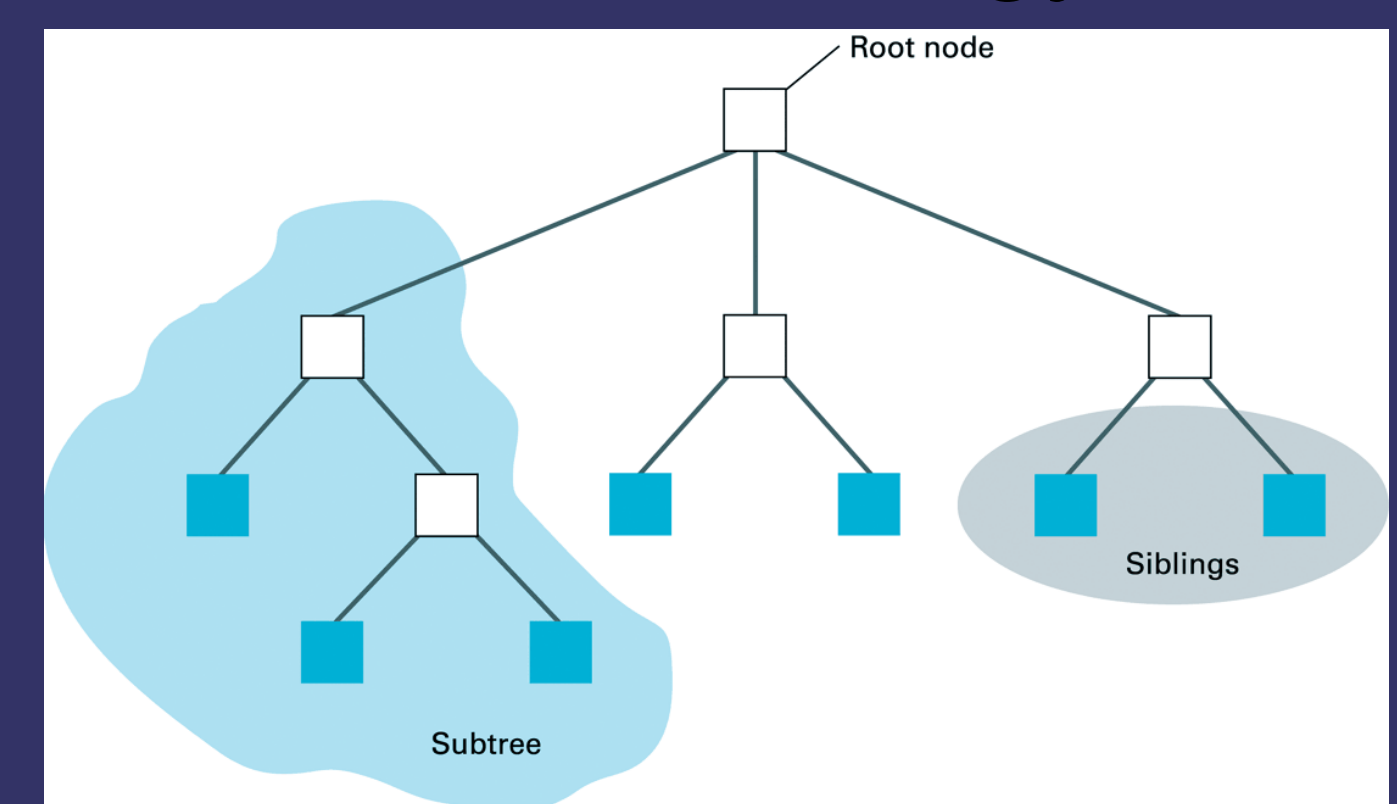

**Nodo (node) – ogni elemento dell'albero Radice (root) - il nodo che non ha predecessori Nodi terminali o foglie (terminal nodes or leaf nodes): nodi che non hanno sucessori Sottoalbero (subtree) – un nodo e tutti I nodi che lo seguono**

# Tree terminology

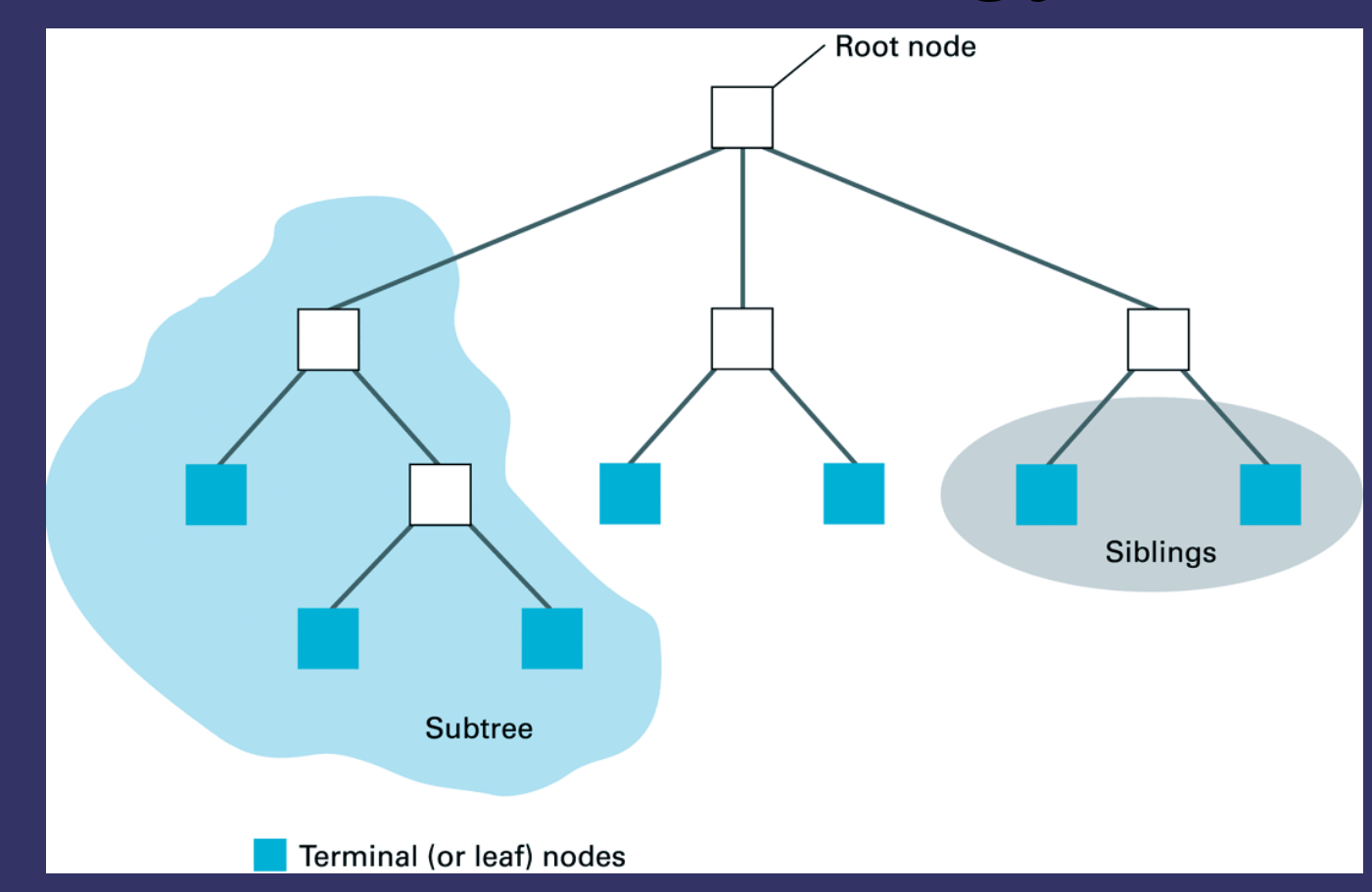

Nodo padre (parent node): il nodo immediatamente precedente Nodo figlo (child node): il nodo immediatamente seguente Fratelli (siblings) – nodi che hanno lo stesso padre

# Tree terminology

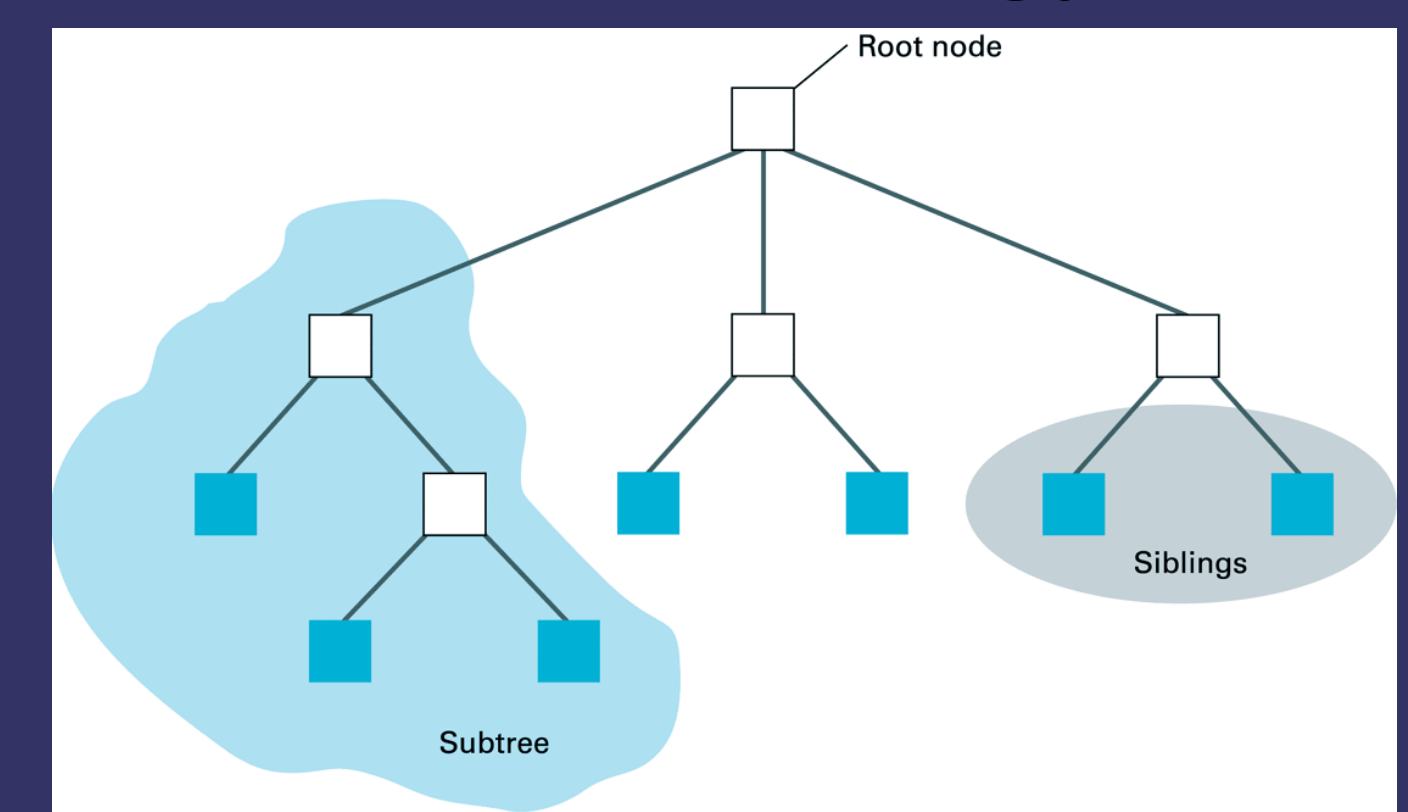

Cammino (path) fra due nodi: – elenco dei nodi che devono essere attraversati per andare da un nodo all'altro Profondità di un nodo: lunghezza del cammino dalla radice al nodo Profondità di un albero (depth of tree): profondità del nodo di profondità massima in un albero

### Alberi

#### Alberi binari: ogni nodo ha al più due figli

#### Alberi generali: ogni nodo ha un numero n di figli

### Alberi binari

Una albero è un insieme ordinato, non limitato, di elementi dello stesso tipo, caratterizzato dal fatto che ogni elemento può avere al più due successori o un predecessore.

Il tipo Abero binario è un ADT <S,F,C dove  $S = \{albero, atomo, boolean\}$ albero è il dominio di interesse atomo è il dominio degli elementi che formano l'albero

### Alberi binari

 $F = \{costruisci, radice, null, sin, des\}$  $costruisci : atomo x albero x albero \rightarrow albero$ costruisce un nuovo albero radice : albero  $\rightarrow$  atomo ritorna l'informazione contenuta nella radice dell'albero  $null: albero \rightarrow boolean$ ritorna il valore vero se l'albero è vuoto  $sin: albero \rightarrow albero$ ritorna il sottolabero sinistro des : albero → albero ritorna il sottolabero destro  $C =$  albero è vuoto, è la costante che denota la lista priva di elementi

Implementazione degli alberi binari utilizzando I puntatori

- Ogni nodo ha tre componenti:
	- Dati
	- Figlio sinistro
	- Figlio destro

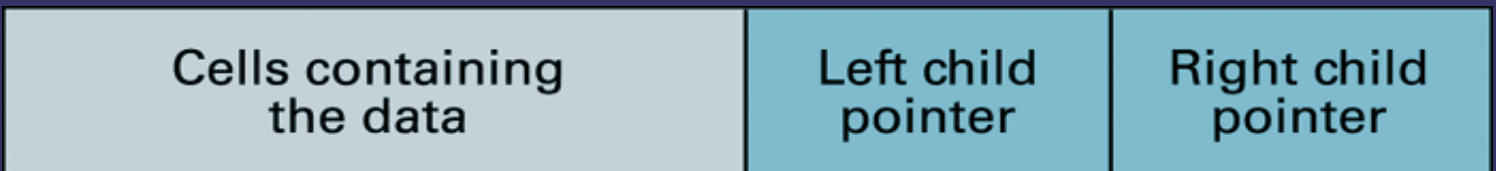

•Ogni nodo è costituito da celle di memoria contigue

•Uso di struct

•Se non è presente uno dei due figli il puntatore corrispondente è uguale a NULL

## Esempio di un albero

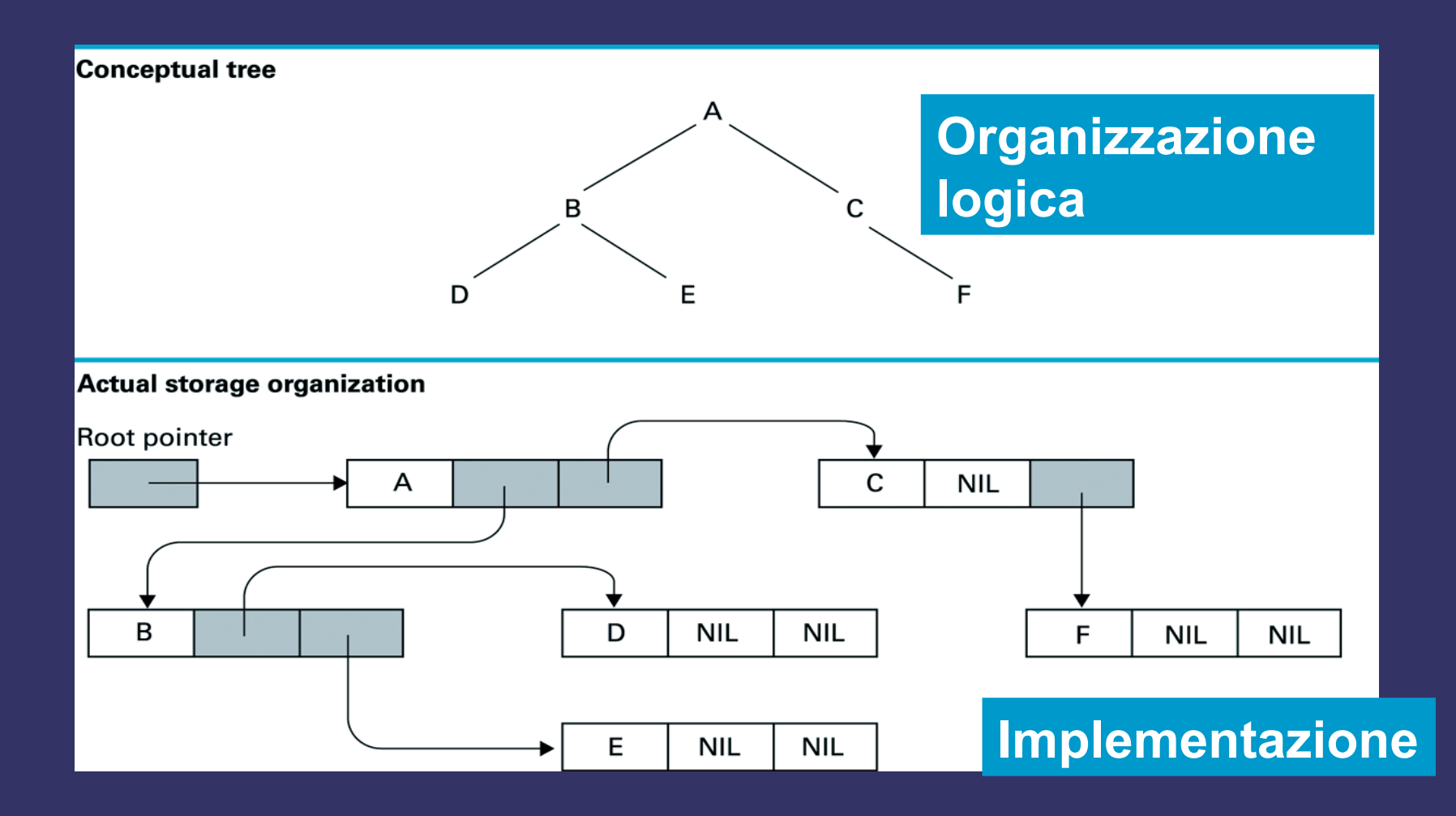

**Implementazione dell'albero senza i puntatori utilizzando blocchi di memoria contigui**

La radice è memorizzara nella cella #1 I figli sono memorizzati nella celle #2 e #3 I figli del figlio sono memorizzati nelle celle 4, 5, 6, & 7

- A livellol  $0 \rightarrow 1$  cella
- A livello  $1 \rightarrow 2$  celle
- A livello  $2 \rightarrow 4$  celle
- A livello  $3 \rightarrow 8$  celle

## Ricerca del figlio

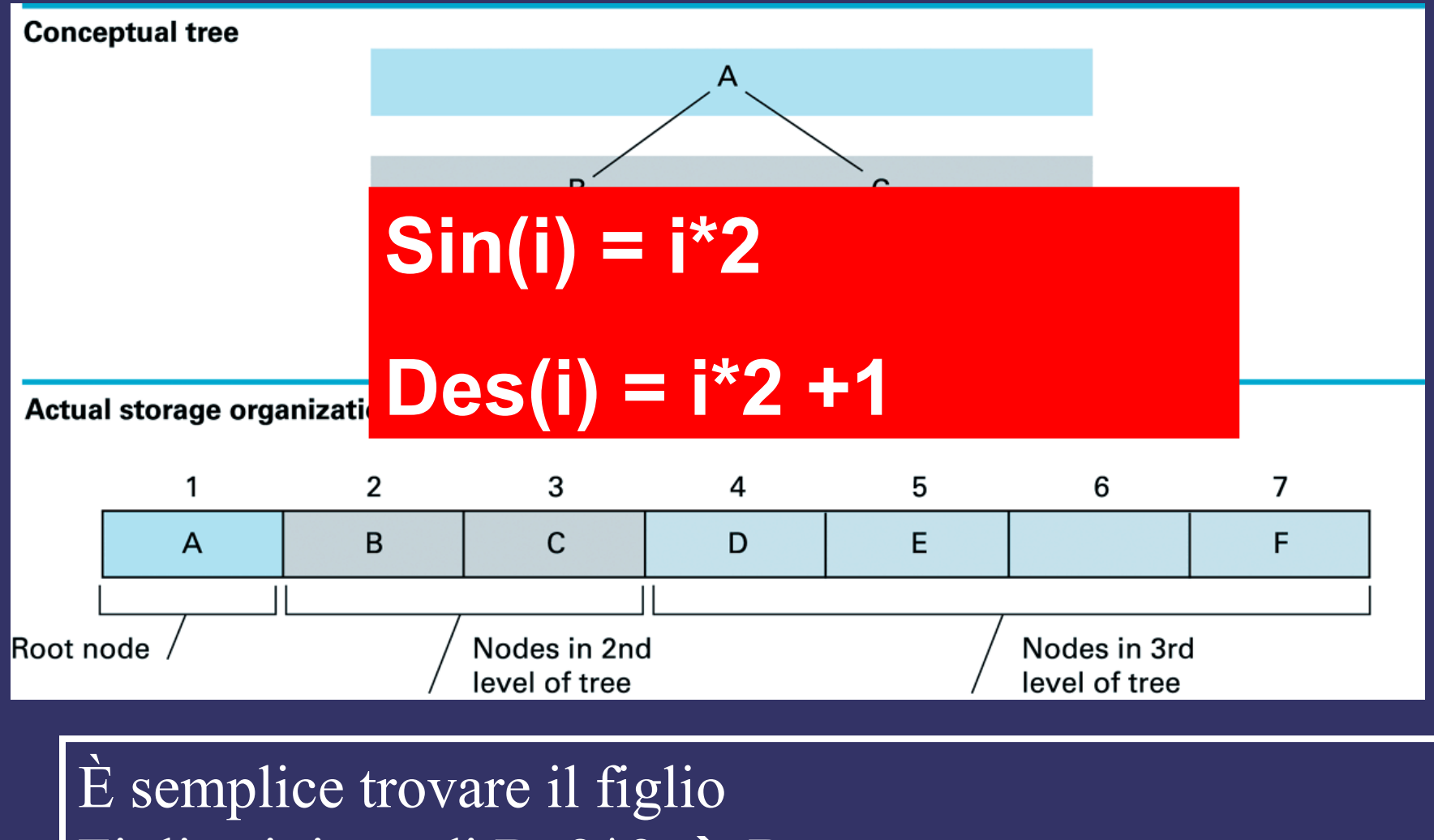

Figlio sinistro di B:  $2 \times 2 \rightarrow D$ Figlio destro di B:  $2 \times 2 + 1 \rightarrow E$ 

#### Ricerca del padre

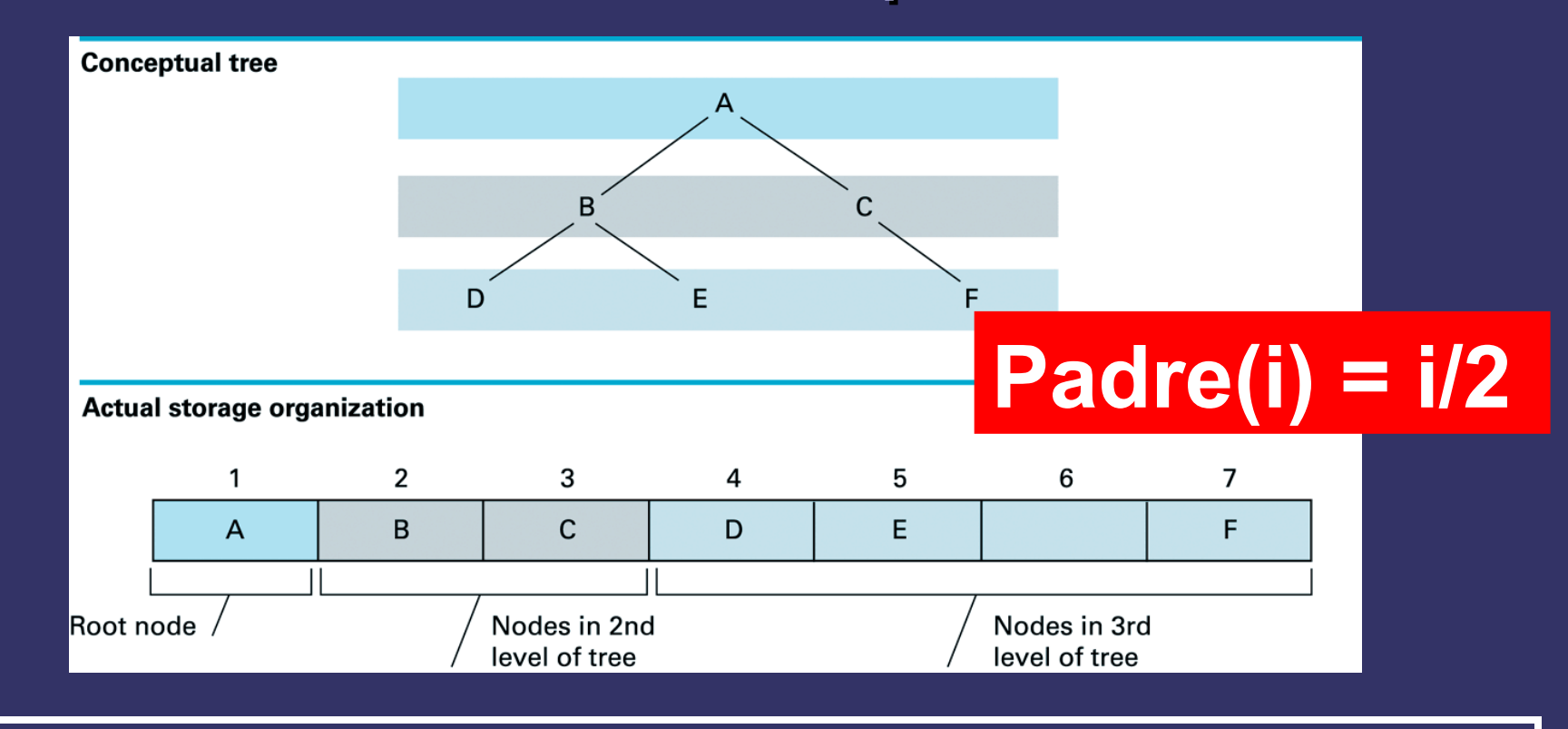

È semplice trovare il padre Padre di D:  $4/2 = 2 \rightarrow B$ Padre di E:  $5/2 = 2 \rightarrow B$ Padre di F:  $7/2 = 3 \rightarrow C$ 

#### Ricerca dei fratelli

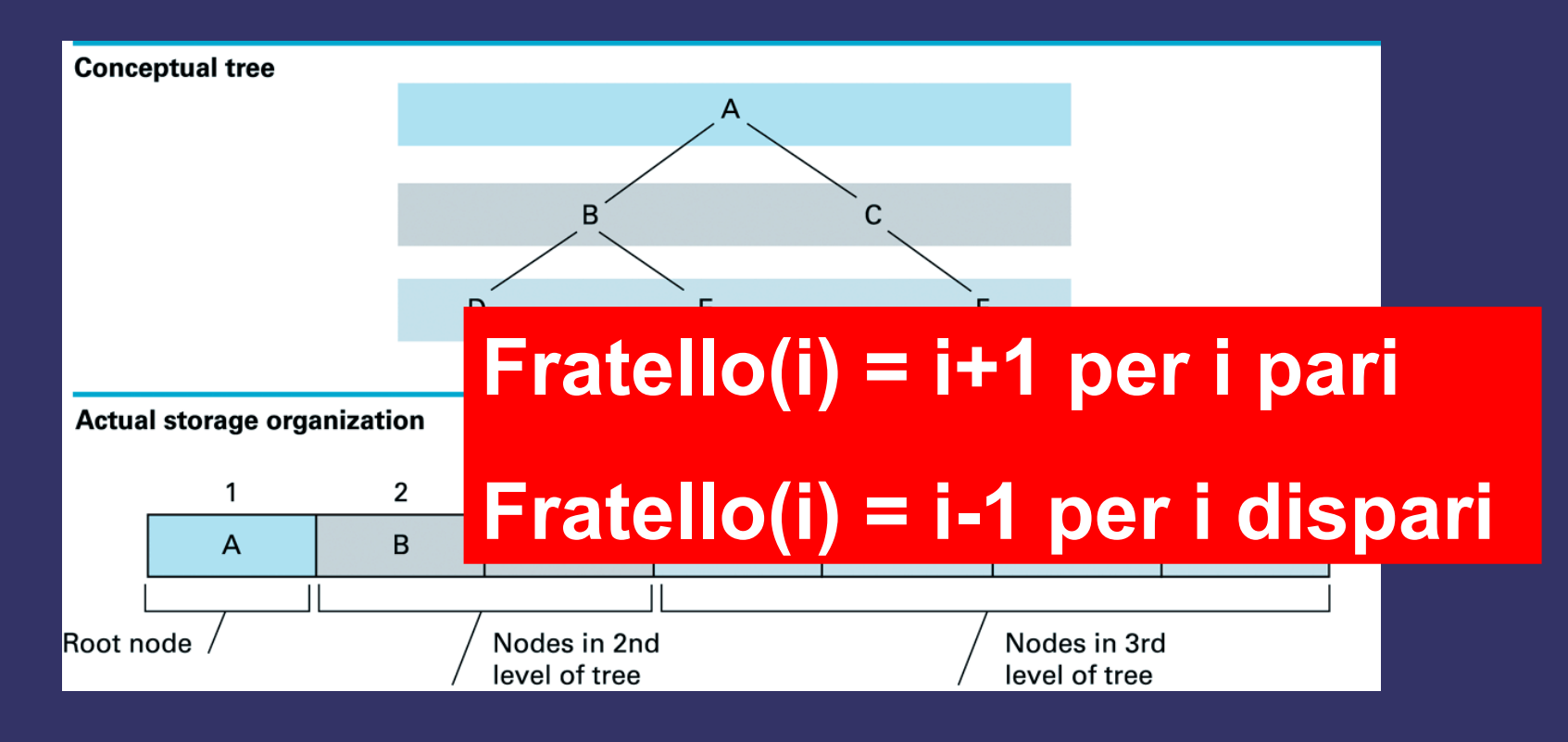

#### Fratello di D:  $4 + 1 = 5 \rightarrow E$ Fratello di E :  $5 - 1 = 4 \rightarrow D$

Quando è conveniente una implementazione con memoria contigua e quando con i puntatori?

Dipende dalla struttura dell'albero

**Albero bilanciato**: per ogni nodo dell'albero i suoi sottoalberi hanno lo stesso numero di discendenti

Per un albero bilanciato tutta le celle di memoria contigue sono piene

# Esempio

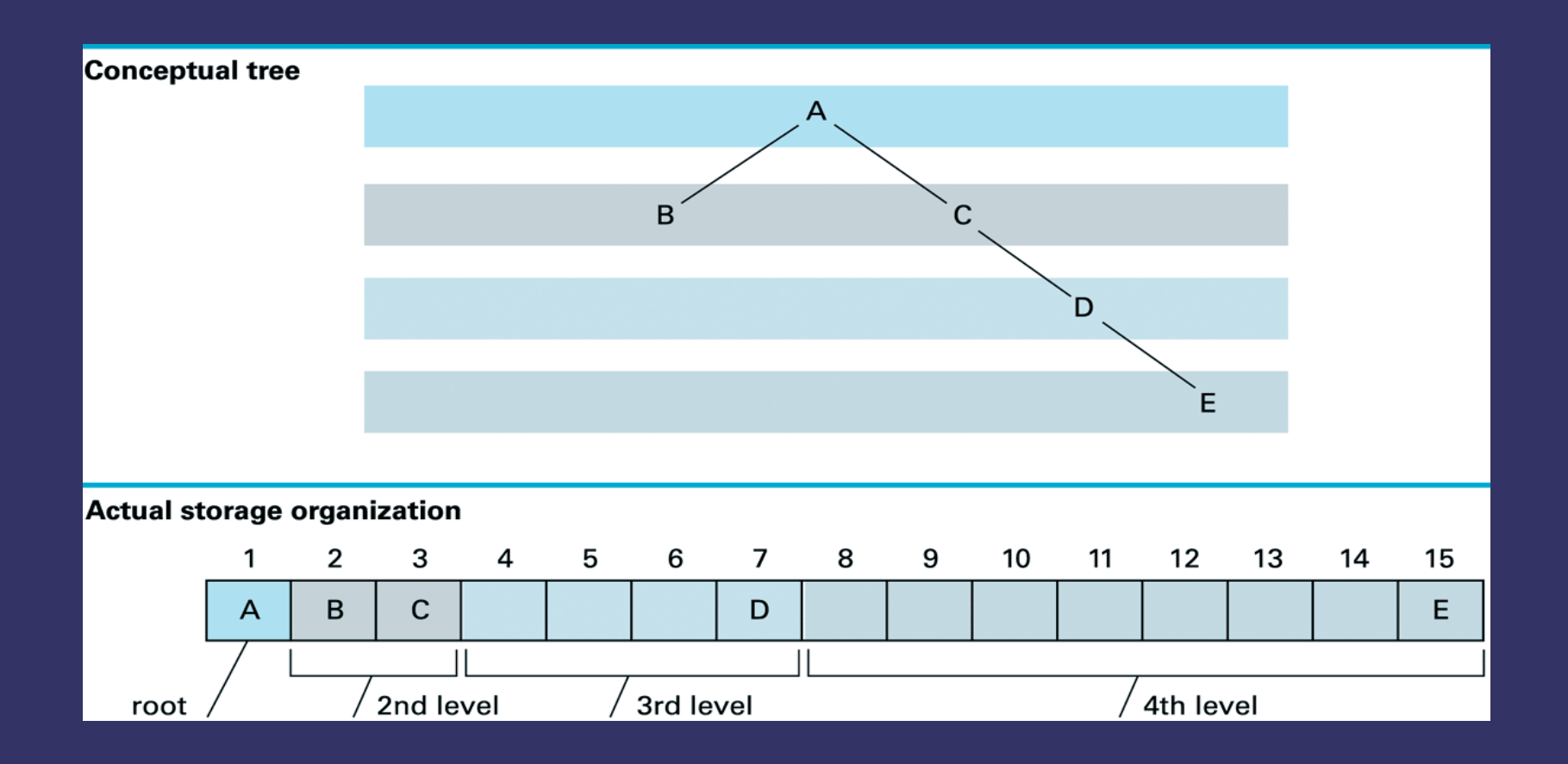

## **Implementazione di alberi binari mediante puntatori**

**typedef int Tatomo;**

**typedef struct elem{ Tatomo info; struct elem \*sx,\*dx; }nodo, \*albero;**

### **Implementazione di alberi binari**

**int** costruisci**(albero S, albero D,Tatomo root, albero \*PA) { \*PA = (albero)malloc(sizeof(nodo)); if (\*PA != NULL){ (\*PA) ->info = root;**  $(*PA)$  ->sx = S;  $(*PA)$  ->dx = D; **return 1; }**

return 0;

### **Implementazione di alberi binari**

**Tatomo** radice**(albero A) {return A->info;}**

**int** null**(albero A) {return (A==NULL);}**

**albero** sin**(albero A) {return A** -> **sx;}**

**albero** des**(albero A) {return A -> dx;}**

### **VISITA DEGLI ALBERI BINARI**

Visita anticipata (implementazione ricorsiva)

void visita\_anticipata(albero A)  $\left\{ \right.$  $if (!null(A))$  { stampa(radice(A)); visita\_anticipata(sin(A)); visita\_anticipata(des(A)); }

**VISITA DEGLI ALBERI BINARI** Visita anticipata: implementazione iterativa, utilizza una pila in cui il tipo TAtomo è il tipo albero

void visita\_anticipata2 (albero A) { pila P;  $\overline{push}(P, A)$ while (!null\_pila(P))  $\{$  stampa(top(P));  $A = pop(P);$ if  $(lnull(des(A))$  push $(P, des(A));$ if  $(\text{null}(\text{sin}(A)) \text{push}(P, \text{sin}(A));$  } }

### **VISITA DEGLI ALBERI BINARI**

Visita simmetrica (implementazione ricorsiva)

void visita\_simmetrica(albero A)  $\left\{ \right.$ if  $(\text{null}(A))$  { visita\_simmetrica(sin(A)); stampa(radice(A); visita\_simmetrica(des(A)); } }

### **VISITA DEGLI ALBERI BINARI**

Visita in postordine (implementazione ricorsiva)

```
void visita_post(albero A) 
\bm{\zeta}if (\text{null}(A)) {
      visita post(sin(A));
             visita_post(des(A));
              stampa(radice(A); 
   }
```
### RICERCA ALBERI BINARI

/\* la funzione cerca il dato nell'albero A e ritorna il puntatore al nodo contenente l'informazione cercata\*/

```
albero ricerca (albero A, Tatomo dato)
\{albero aux;
   if (null(A)) return NULL;
   if (radice(A) = dato) return A;
   aux = ricerca(sin(A), data)if (!aux) return ricerca(dest(A),dato));
   return aux;
```
# ESEMPIO RICERCA

```
Esempio di ricerca: 
typedef struct T{
    int key;
   char nome[31];
}Tatomo
```

```
albero ricerca(albero A, int chiave)
\left| \right\ranglealbero aux;
    if (null(A) || radice(A).key = chiave) return A
     aux = ricerca (sin(A), chiave);if (!aux) return ricerca(dest(A), chiave);
     return aux;
```
## CANCELLA ALBERI BINARI

void cancella (albero \*A){

```
if (\text{null}(*A)) {
   cancella(&sin(*A));
   cancella(&dest(*A)); 
   free (*A)
}
```
# RICERCA: ALBERI BINARI DI RICERCA

- Un albero binario è detto di ricerca se:
	- l'informazione della radice è maggiore di tutte le in formazioni del sottoalbero sinistro
	- l'informazione della radice è minore di tutte le informazioni del sottoalbero destro
	- Il sottoalbero sinistro è un albero binario di ricerca
	- Il sottoalbero destro è un albero binario di ricerca

### Esempio

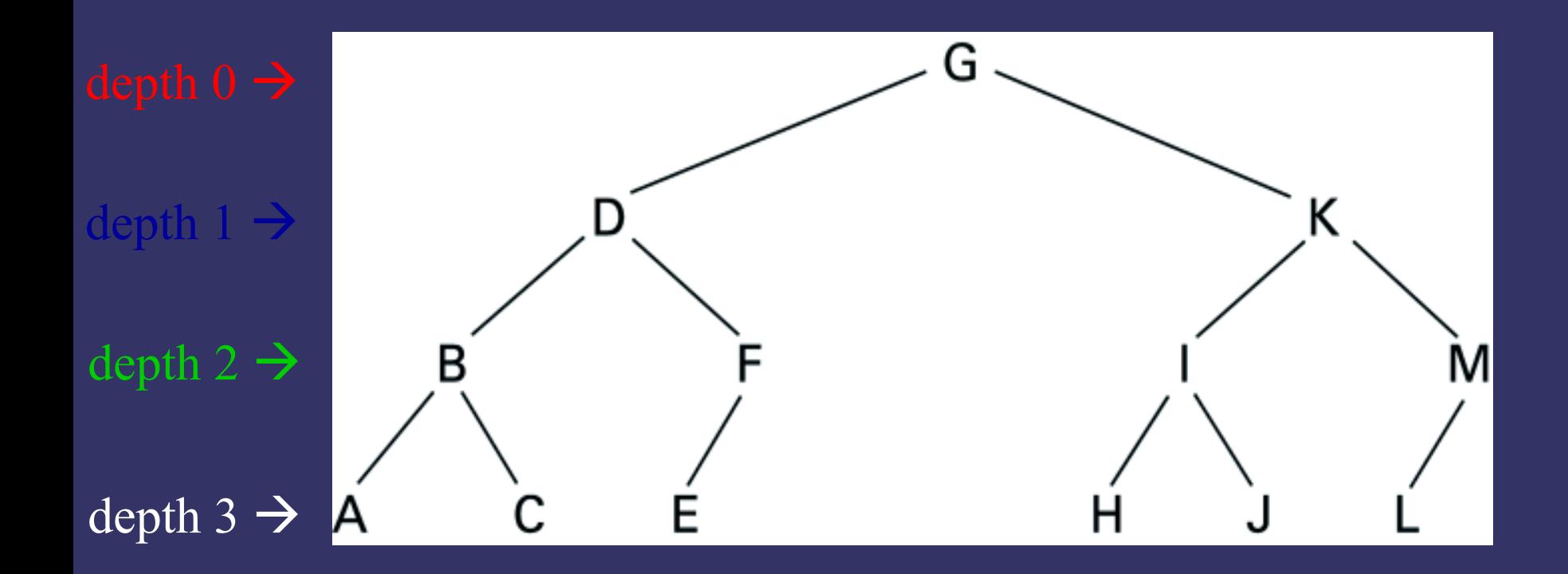

#### A, B, C, <u>D,</u> E, F, G, H, I, J, <u>K</u>, L, M level: 3 2 3 1 3 2 0 3 2 3 1 3 2

### Ricerca in un albero binario di ricerca - versione ricorsiva -

/\* la funzione cerca il dato nell'albero A e ritorna il puntatore al nodo contenente l'informazione cercata, NULL se l'elemento non è presente\*/

albero ricerca (albero A, Tatomo dato) { Tatomo rad; if  $null(A)$  return A; rad = radice $(A)$ ; if (rad  $==$  dato) return A; if (dato  $\le$  rad) return ricerca(sin(A),dato); return ricerca(dest(A),dato); }

# Esempio

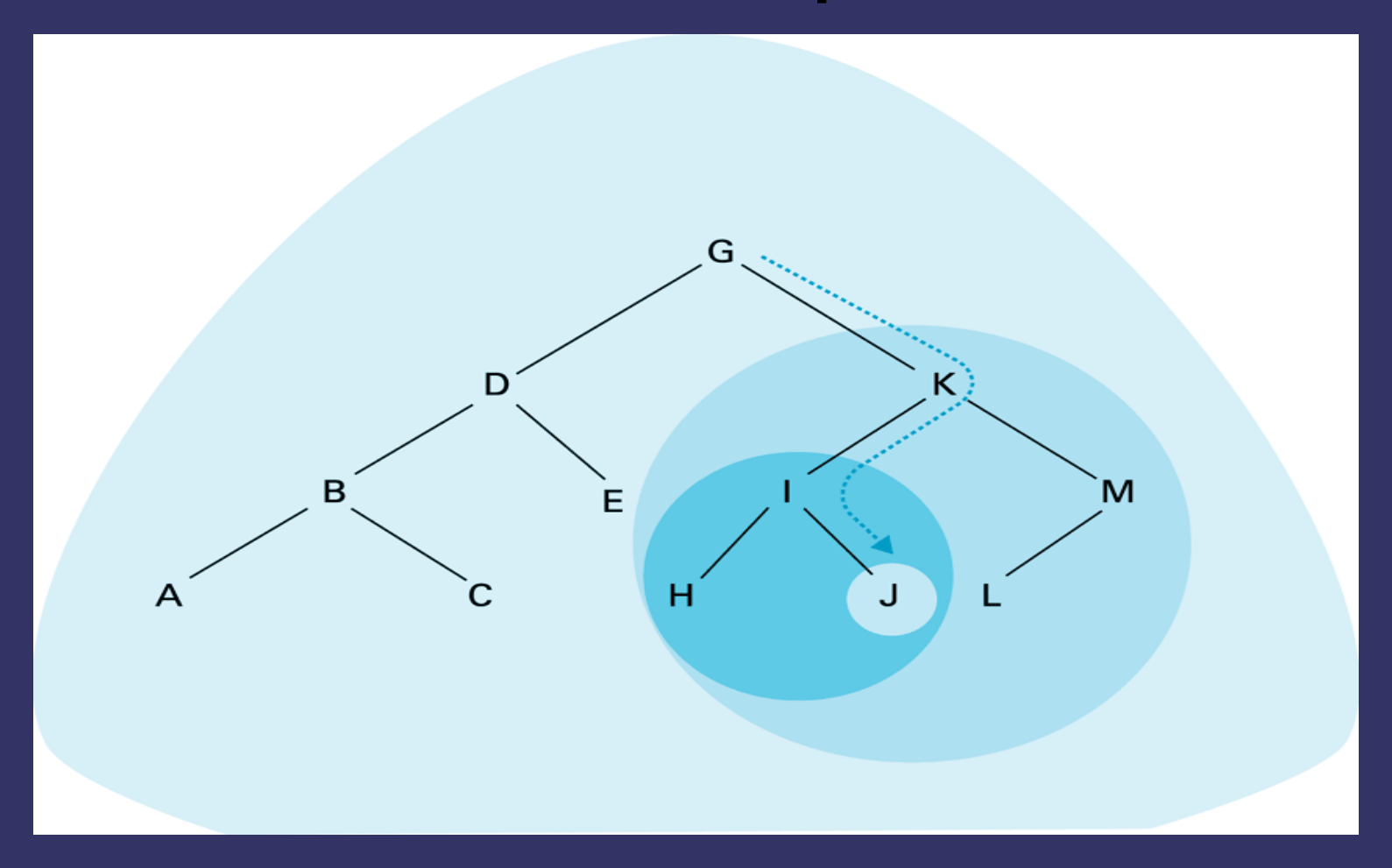

Ricerca in un albero binario di ricerca - versione iterativa -

albero ricerca (albero A, Tatomo dato) { Tatomo rad; while  $(\text{null}(A))$  {  $rad = radice(A);$ if (rad  $==$  dato) return A; if (dato < rad)  $A = sin(A);$ else  $A = dest(A);$ } return A; }

#### Esempio di ricerca

typedef struct T{ int key; char nome[31]; }Tatomo

albero ricerca(albero A, int chiave){ if (null(A) || radice(A).key == chiave) return A; if (radice(A).key  $>$  chiave) return ricerca (sin(A), chiave); return ricerca(dest(A), chiave); }

## Visita

La visita in ordine simmetrico di un albero binario di ricerca produce un sequenza ordinata rispetto alla chiave.

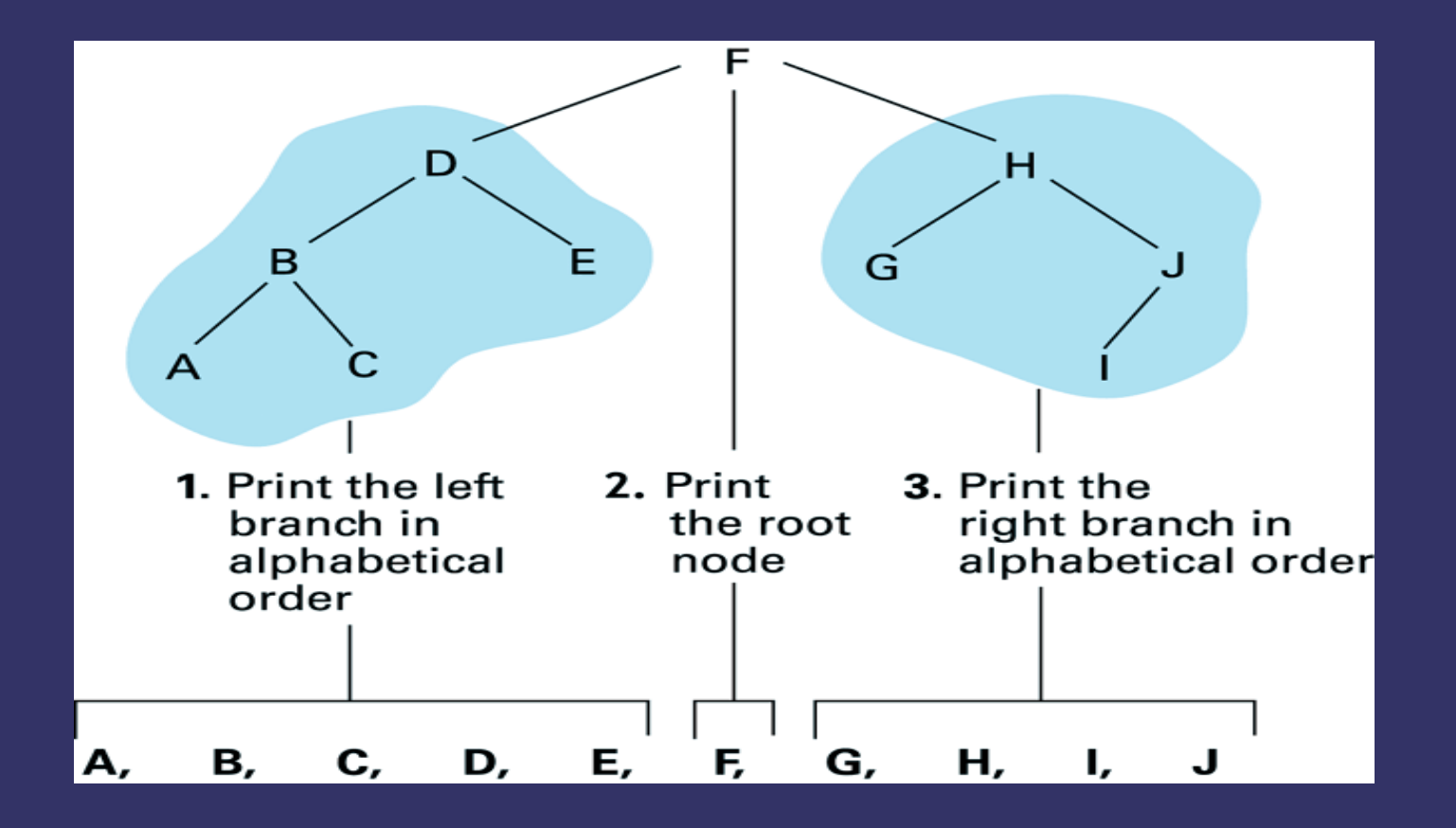

### INSERIMENTO IN ALBERI BINARI

a. Search for the new entry untl its absence is detected

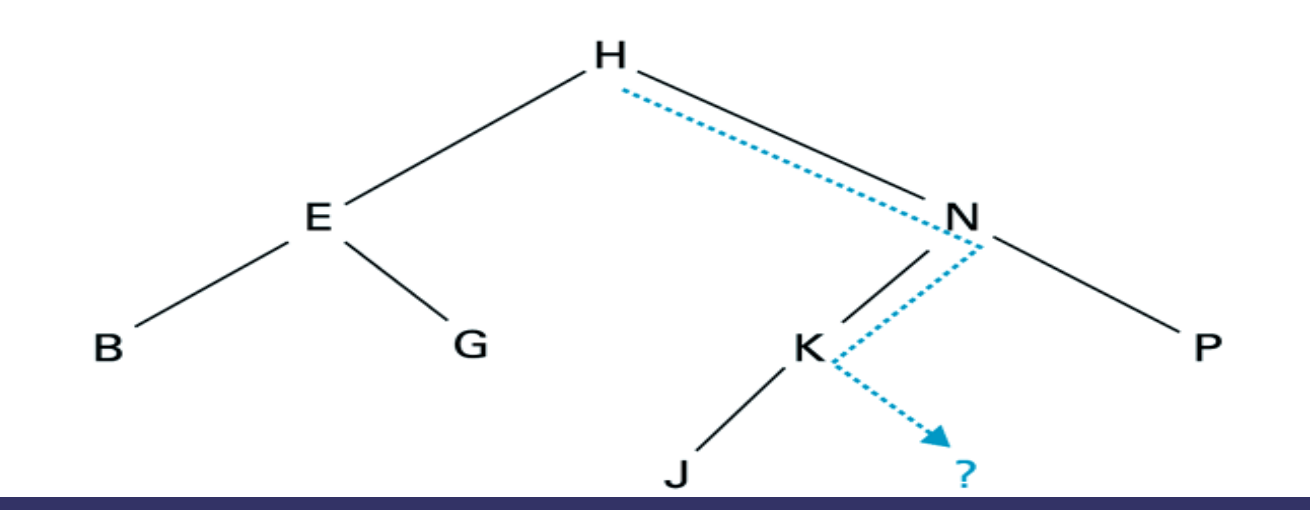

**b.** This is the position in which the new entry should be attached

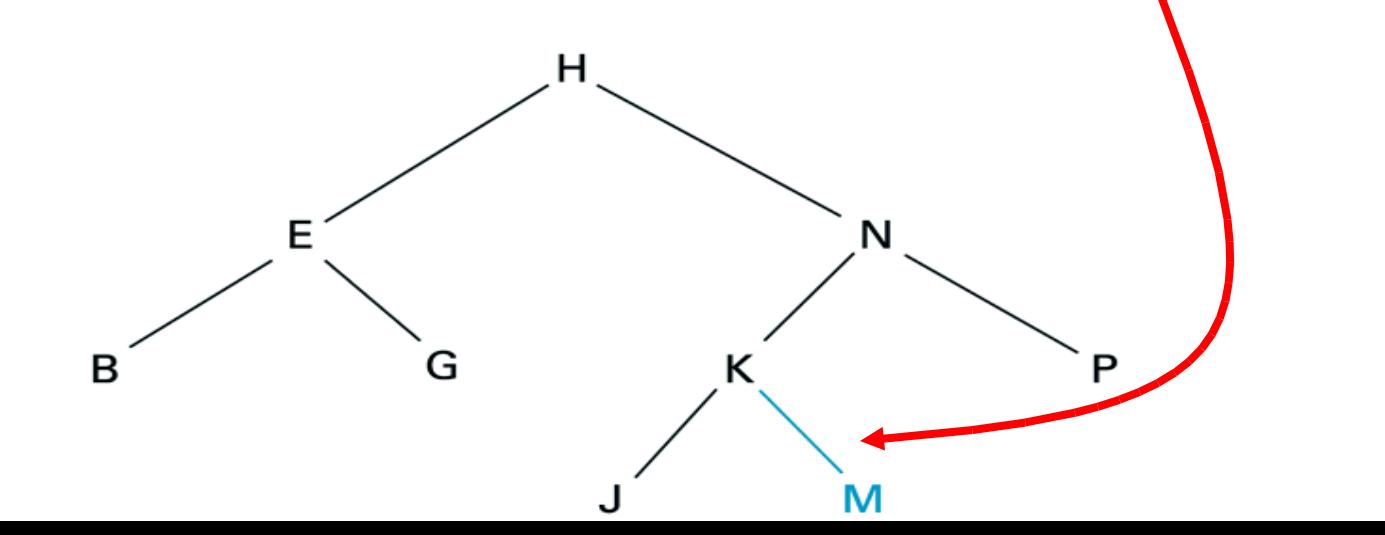

### INSERIMENTO IN ALBERI BINARI - versione ricorsiva -

/\* la funzione inserisce il dato nell'albero A e ritorna true se l'elemento è stato inserito con successo \*/

int insord (albero \*A, Tatomo dato) Tatomo rad; if (null(\*A)) return(costruisci(NULL,NULL,dato,A)); rad = radice $(*A);$ if  $(\text{rad} == \text{ dato})$  return  $0$ ; if (rad > dato) return insord( $\&$ (sin(\*A),dato) return insord(&dest(\*A),dato); }

### INSERIMENTO IN ALBERI BINARI - versione iterativa -

/\* stessa insord ma implementata in modo iterativo\*/ int insord it (albero  $*A$ , Tatomo dato)

```
albero P, Prec;
int flag;
```
 $\{$ 

```
if (null(*A)) return (costruisci(NULL,NULL,dato,A));
P = Prec = *A;while (!null(P))
\left\{ \right.
```

```
Prec = P;
if (radice(P) == dato) return 0
else if (radice(P) > dato) P = \sin(P);
    else P = dest(P);
```
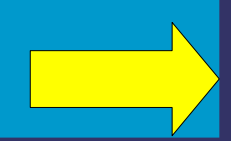

### INSERIMENTO IN ALBERI BINARI - versione iterativa -

```
flag = costruisci(NULL, NULL, dato, &P);
if (!flag) return 0;
if (radice(Prec) > dato) Prec -> sx = P;
else Prec \rightarrow dx = P;
return 1;
```
### CANCELLAZIONE INTERO ALBERO

void cancella (albero \*A)  $\{$  if  $(\text{null}(*A))$ cancella(&sin(\*A)); cancella(&dest(\*A)); free(\*A);

}

### Cancella un nodo

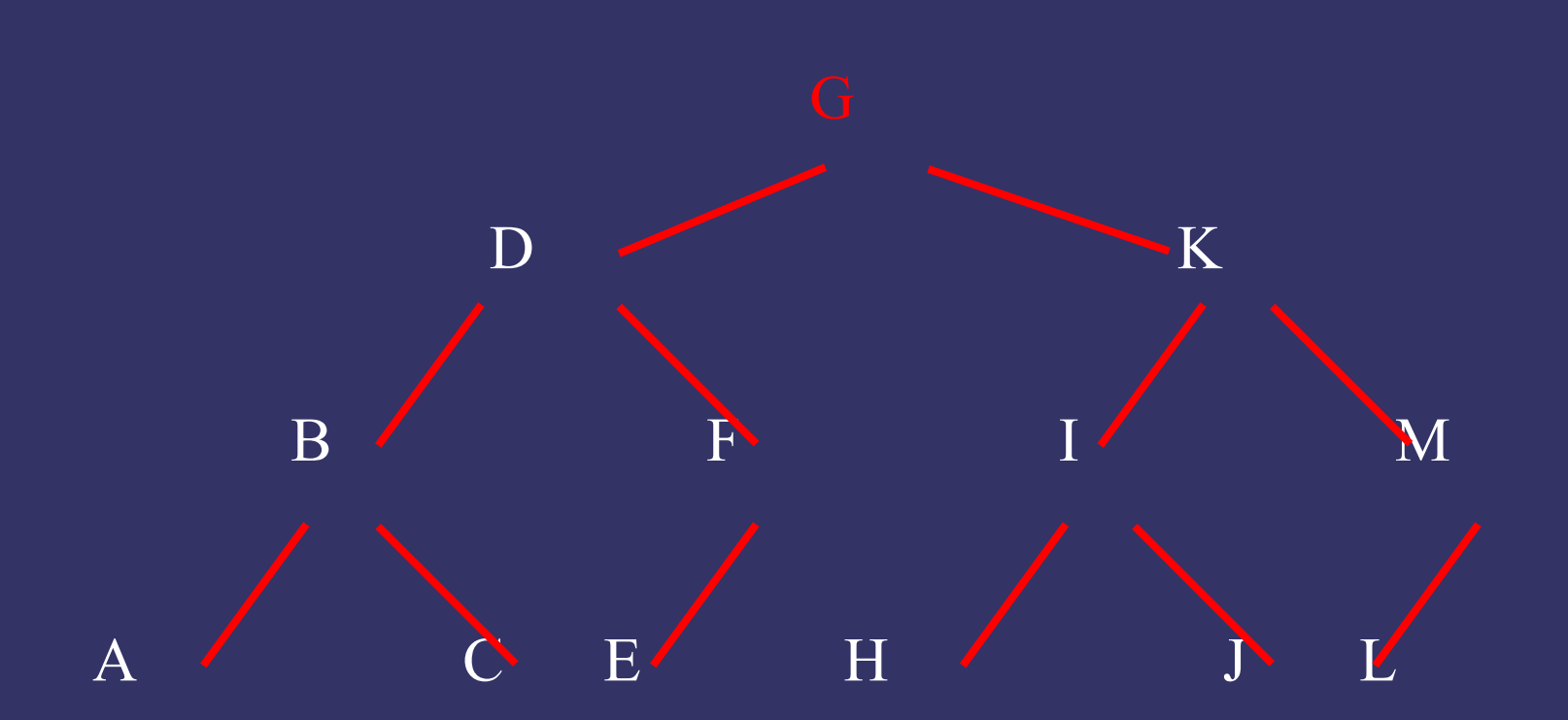

### Cancella un nodo

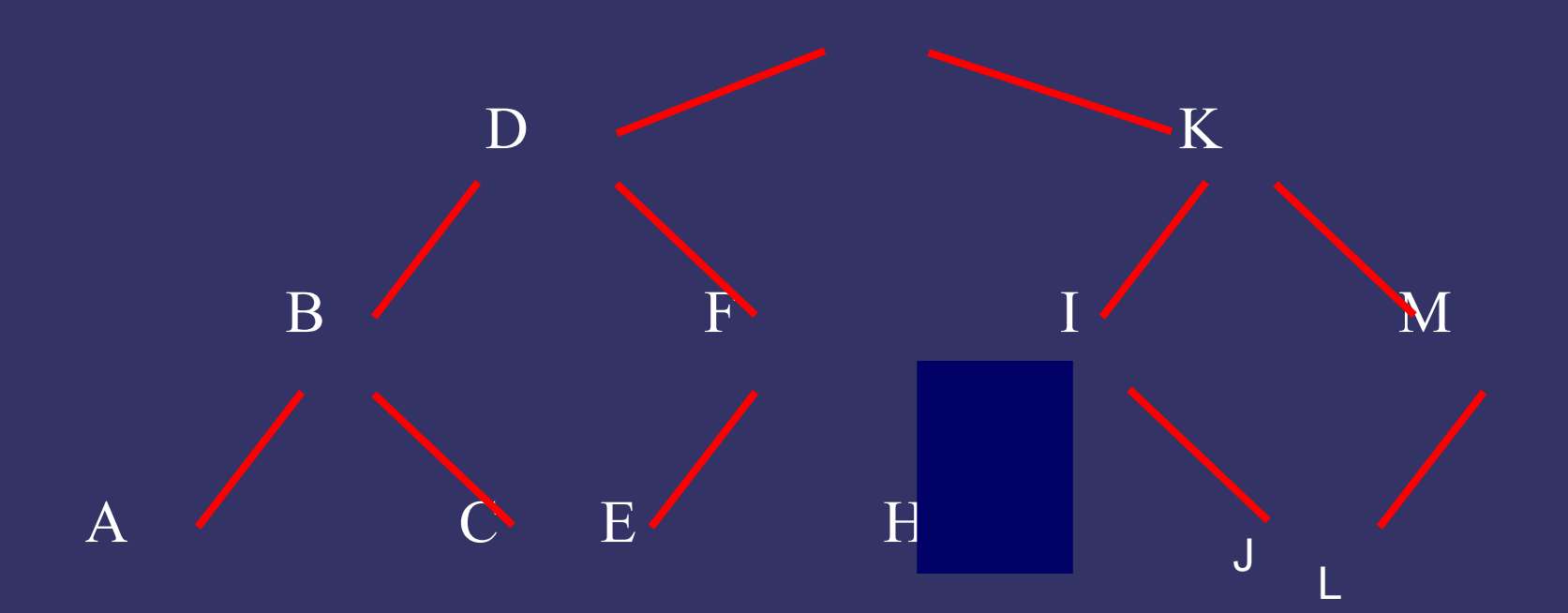

### Cancella un nodo

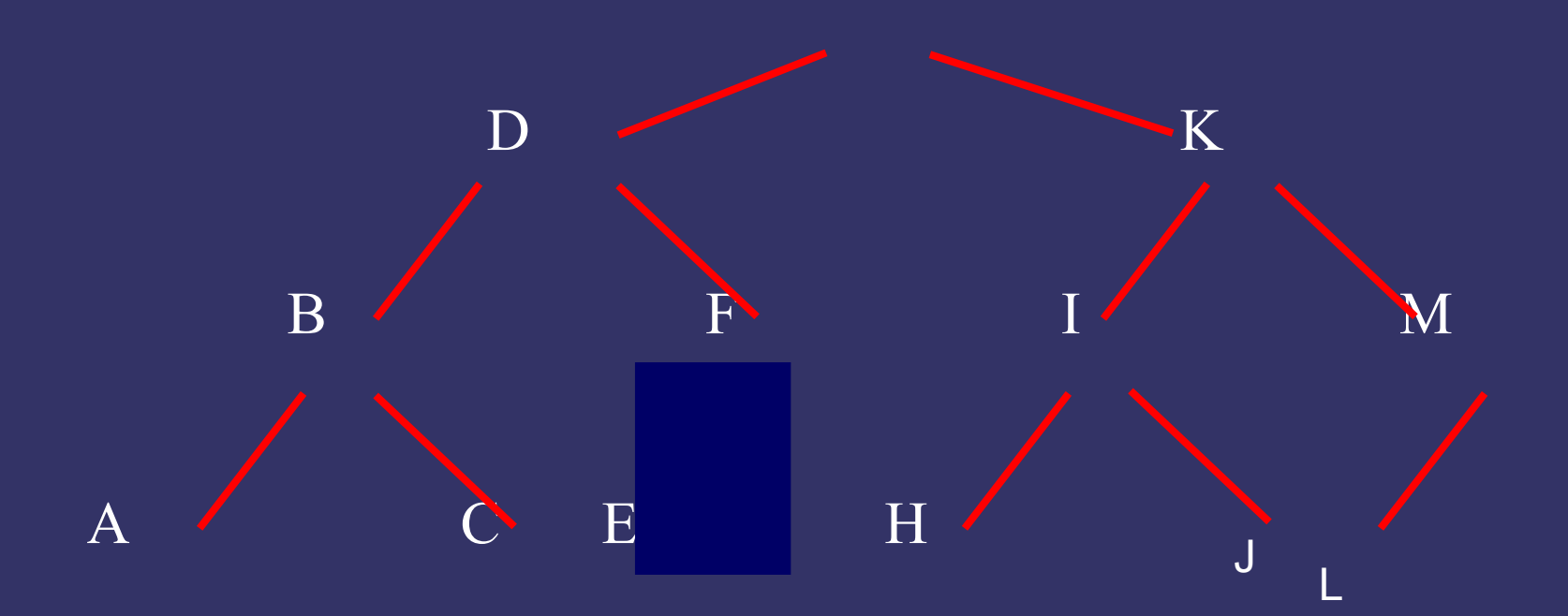

### CANCELLAZIONE DI UN ELEMENTO IN UN ALBERO BINARIO DI RICERCA

```
void cancella (albero *A, Tatomo dato)
   Tatomo rad;
albero Q;
if (\text{null}(*A))rad = radice(*A)
   if (rad > dato) cancella(\&(sin(*A));
   else {
       if (rad \leq dato) cancella(\&des(*A));
       else {
           Q = *A;if (null(des(Q)) *A = (*A)->sn;
           else if null(sin(Q))) * A = (*A) - >dx;else rim(Q, &sin(Q));
}}}}
```
# CANCELLAZIONE DI UN ELEMENTO IN UN ALBERO BINARIO DI RICERCA

```
void rim(Alb B, Alb *C)
\left\{ \right.if (\text{null}(dest(*\text{C})))rim(B,&dest(*C));
     else
     \left\{ \right.B->dato = radice(*C);
          free( *C);
     }
}
```
### Albero generale

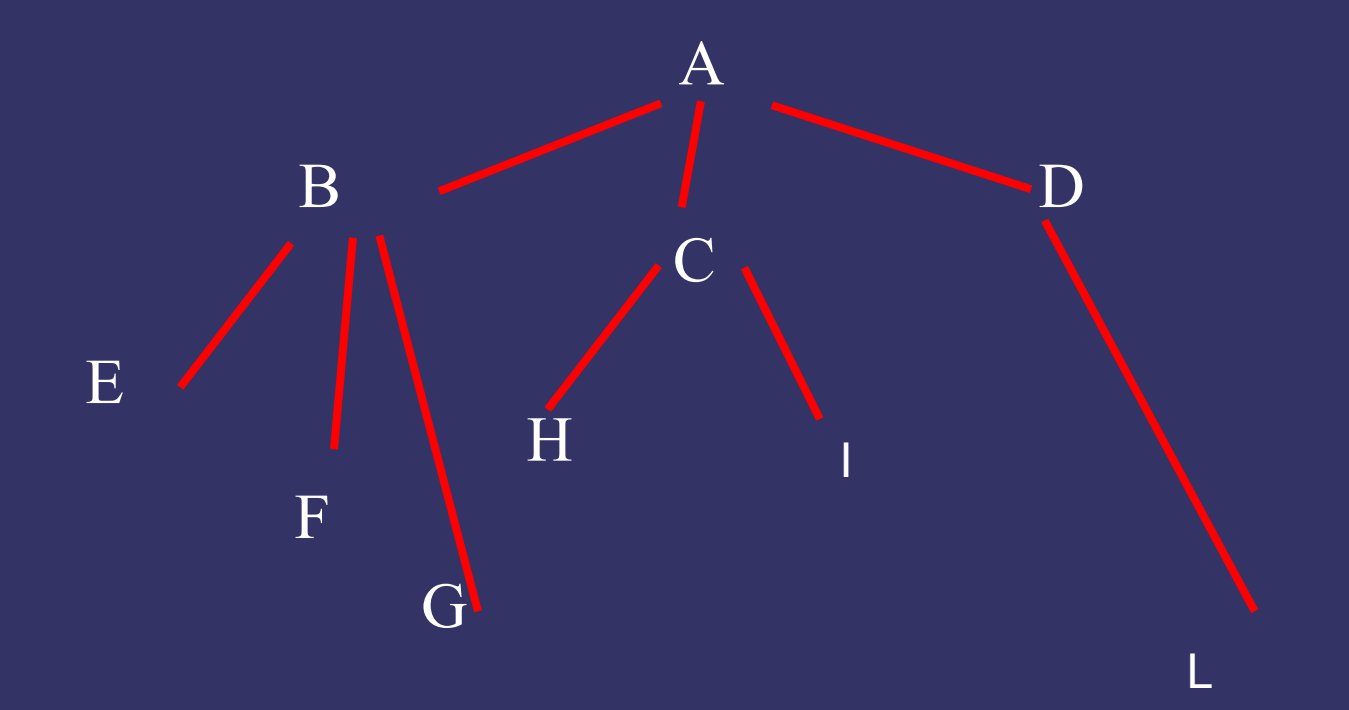

# Alberi generali

Definito in modo ricorsivo, un albero è:

- vuoto
- un elemento (radice) associato a una foresta di (sotto)alberi, cioè una lista di sottoalberi.
- ADT albero genreale

Il tipo Abero è un ADT <S,F,C dove

 $S = \{albero, foresta, atomo, boolean\}$ 

albero è il dominio di interesse foresta è una lista di alberi atomo è il dominio degli elementi che formano l'albero

#### Alberi

 $F = \{costruiuci, radice, ritornaforesta, null, primoalbero,$ restoforesta}

- costruisci : atomo x foresta → albero
- radice : albero  $\rightarrow$  atomo
- ritornaforesta : albero  $\rightarrow$  foresta
- primoalbero : foresta → albero
- restoforesta : foresta → foresta
- $nullA:albero \rightarrow boolean$
- $nullF:$  foresta  $\rightarrow$  boolean
- C = albero è vuoto , è la costante che denota l'albero privo di elementi

### Albero generale

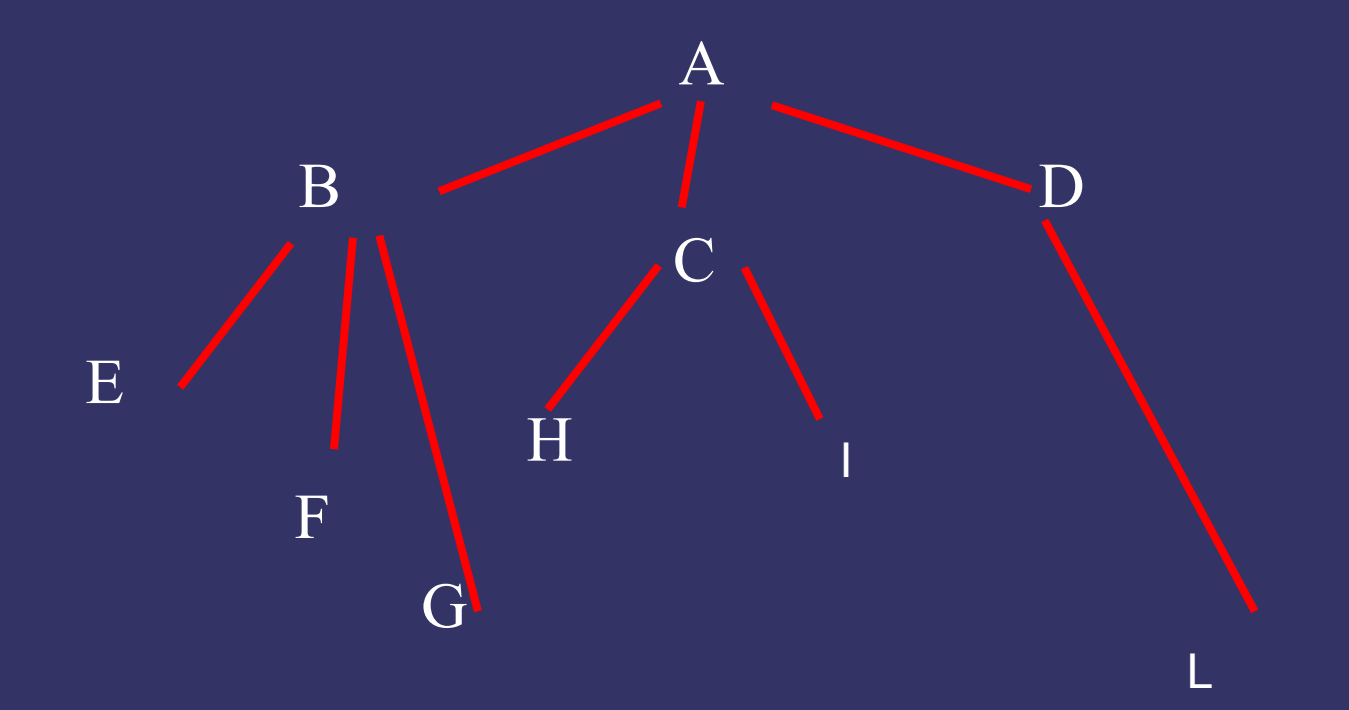

# Visita in ordine anticipato

```
void visita_anticipata(albero A){
    if (!nullA(A)) {
         stampa (radice(A));
         visitaforesta(ritornaforesta(A);
    }
}
void visitaforesta(foresta F){
    while (!nullF(f)) {
         visita_anticitata(primoalbero(F));
         F = restoforesta(F);
        }
}
```
### Albero generale

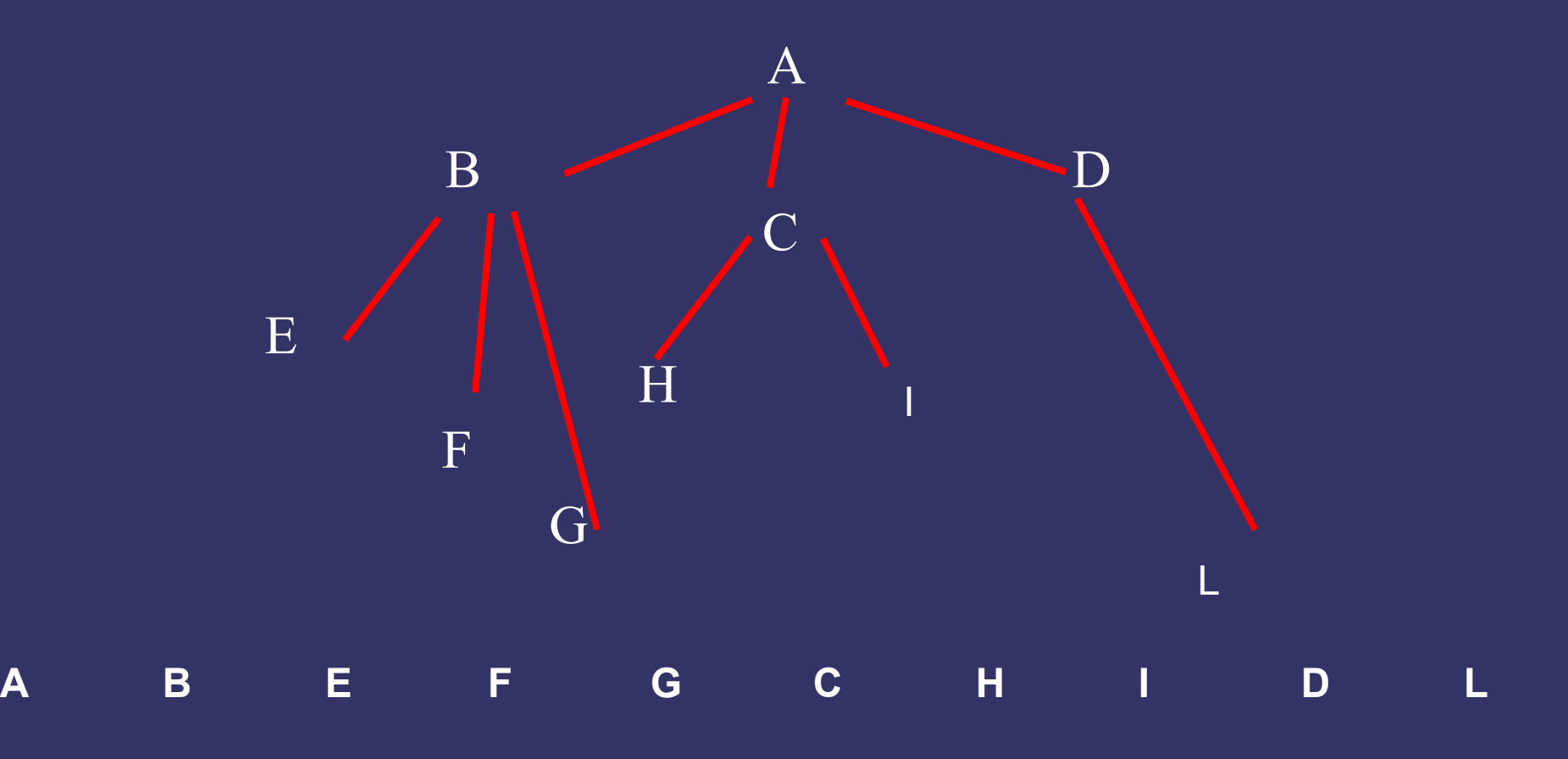

# Visita in post\_ordine

```
void visita_postordine(albero A){
    if (!nullA(A)) {
         visitaforesta(ritornaforesta(A); 
         stampa (radice(A));
    }
}
```

```
void visitaforesta(foresta F){
    while (!nullF(f)) {
        visita_postordine(primoalbero(F));
        F = restoforesta(F)
    }
}
```
### Albero generale

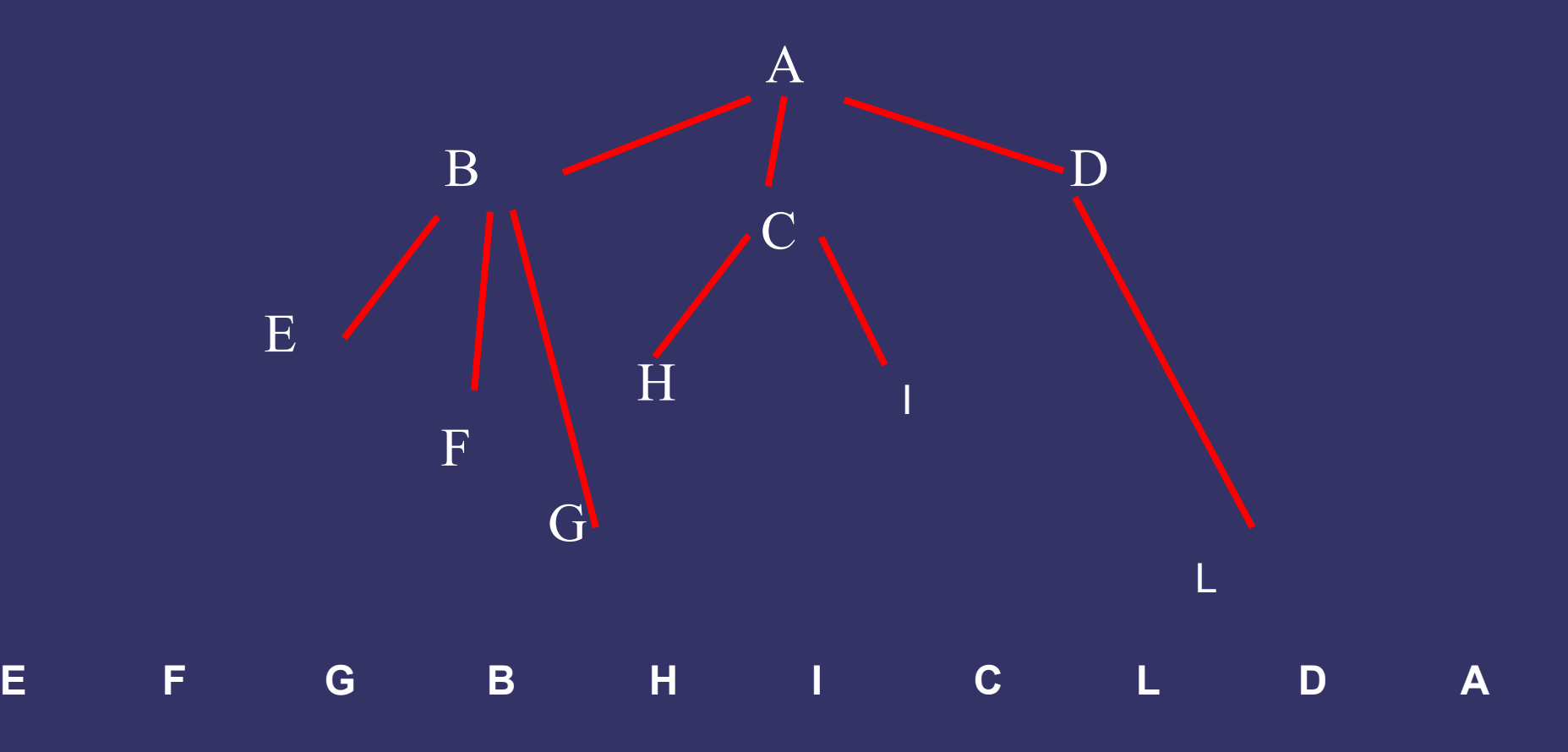

# Alberi generali

In C si può definire un albero generale nel modo seguente:

typedef int Tatomo;

```
typedef struct nodoA *albero; 
typedef struct nodoF *foresta;
```

```
struct nodoA{ 
  TAtomo value; 
   foresta next; 
}; 
struct nodoF{ 
  albero alb; 
   foresta next; 
};
```
## Albero generale

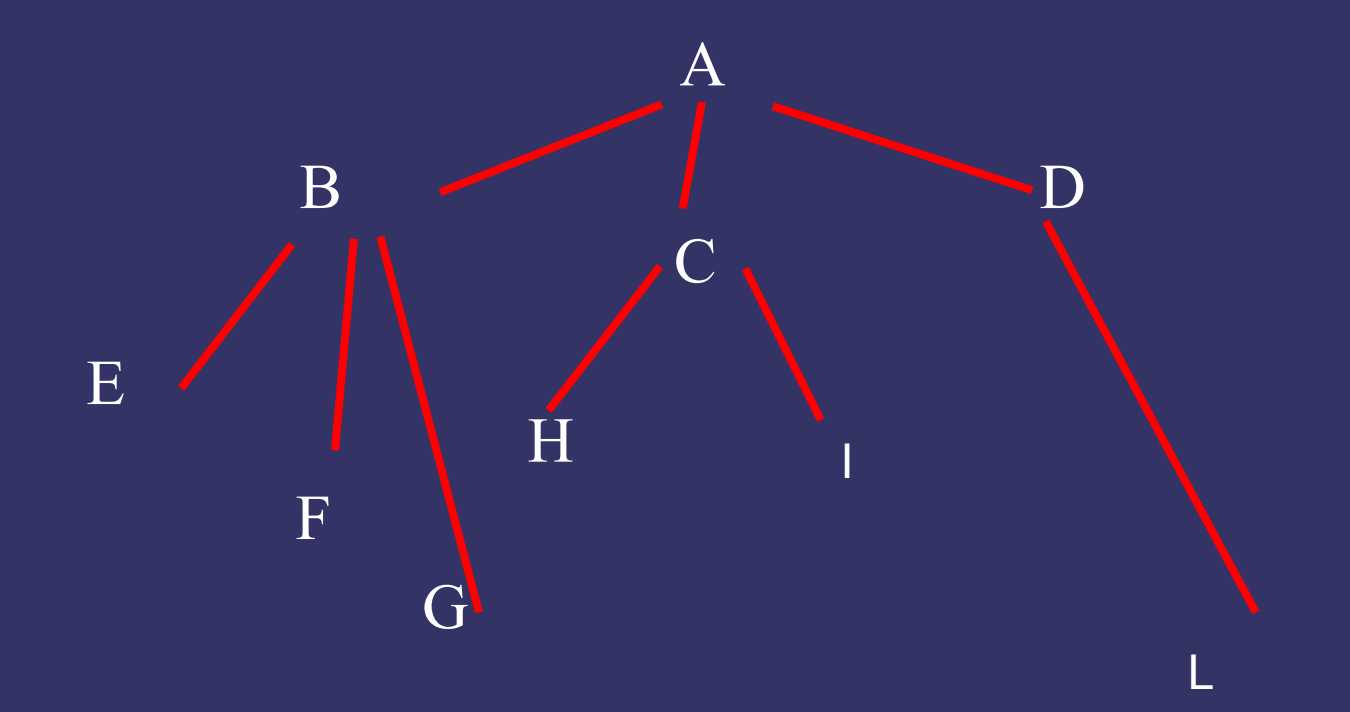

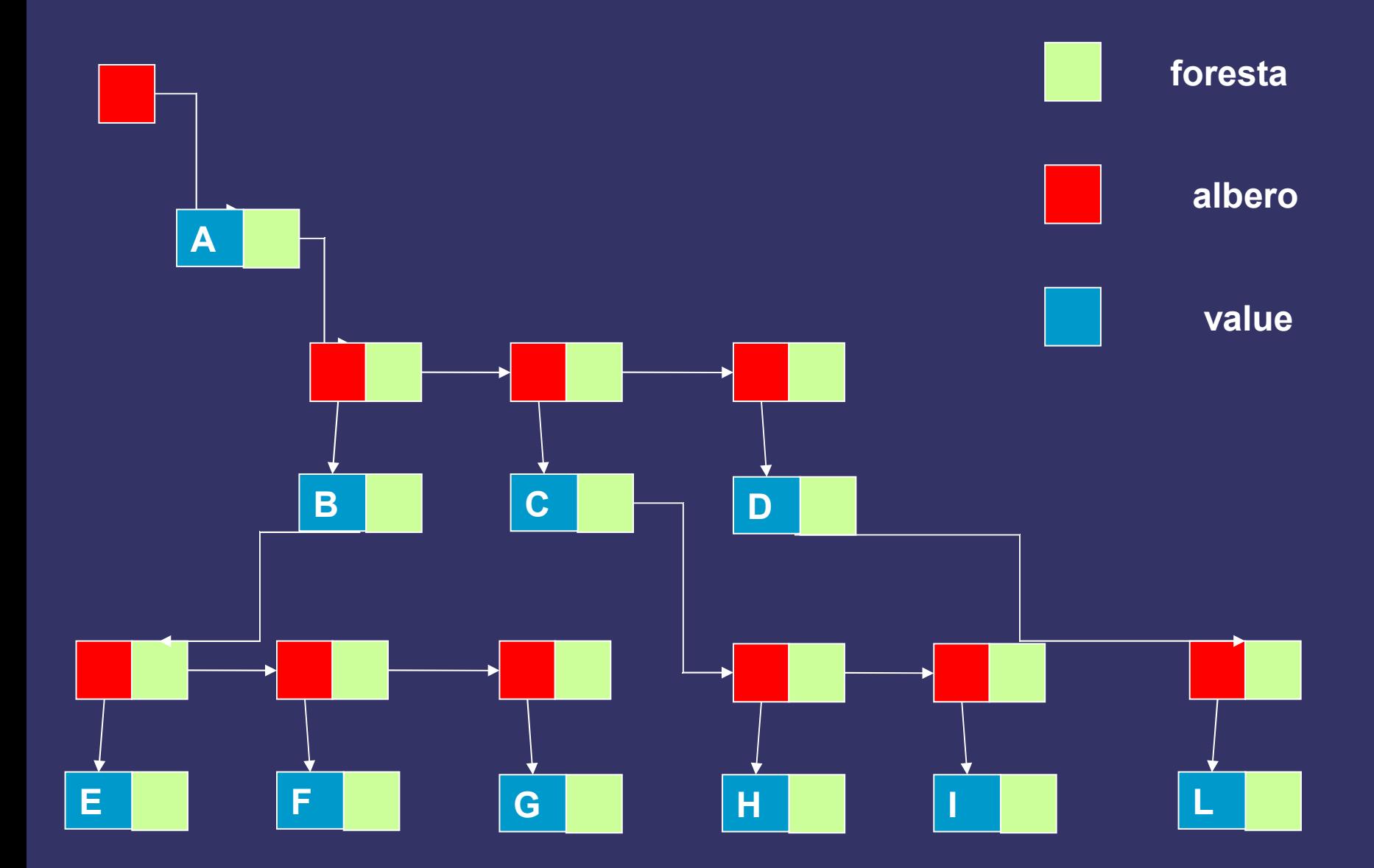

## Implementazione

```
int costruisci(Tatomo x, Foresta f, albero *PA) {
  *PA = (albero) malloc(sizeaof(struct nodoA))if (*PA = NULL) return 0 albero
  *PA ->value = x;
  *PA ->next = f;
  return 1
}
```
Tatomo radice(albero A){return A->value)}

foresta ritornafoesta(albero A){return A->next}

### Implementazione

albero primoalbero (foresta f) {return:  $f$ ->alb}

foresta restoforesta (foresta f) {return:  $f \rightarrow next$ }

int nullA (albero A) {return  $A = NULL$ }

int nullF (foresta F) {return  $F == NULL$ }

# Alberi generali

**Ogni albero genrerale può essere trasformato** in un albero binario equivalente che ha come sottoalbero sinistro il primo figlio e come sottoalbero destro il fratello:

typedef int Tatomo; struct nodoA{ TAtomo value; struct nodo \*figlio, \*fratello; }albero;

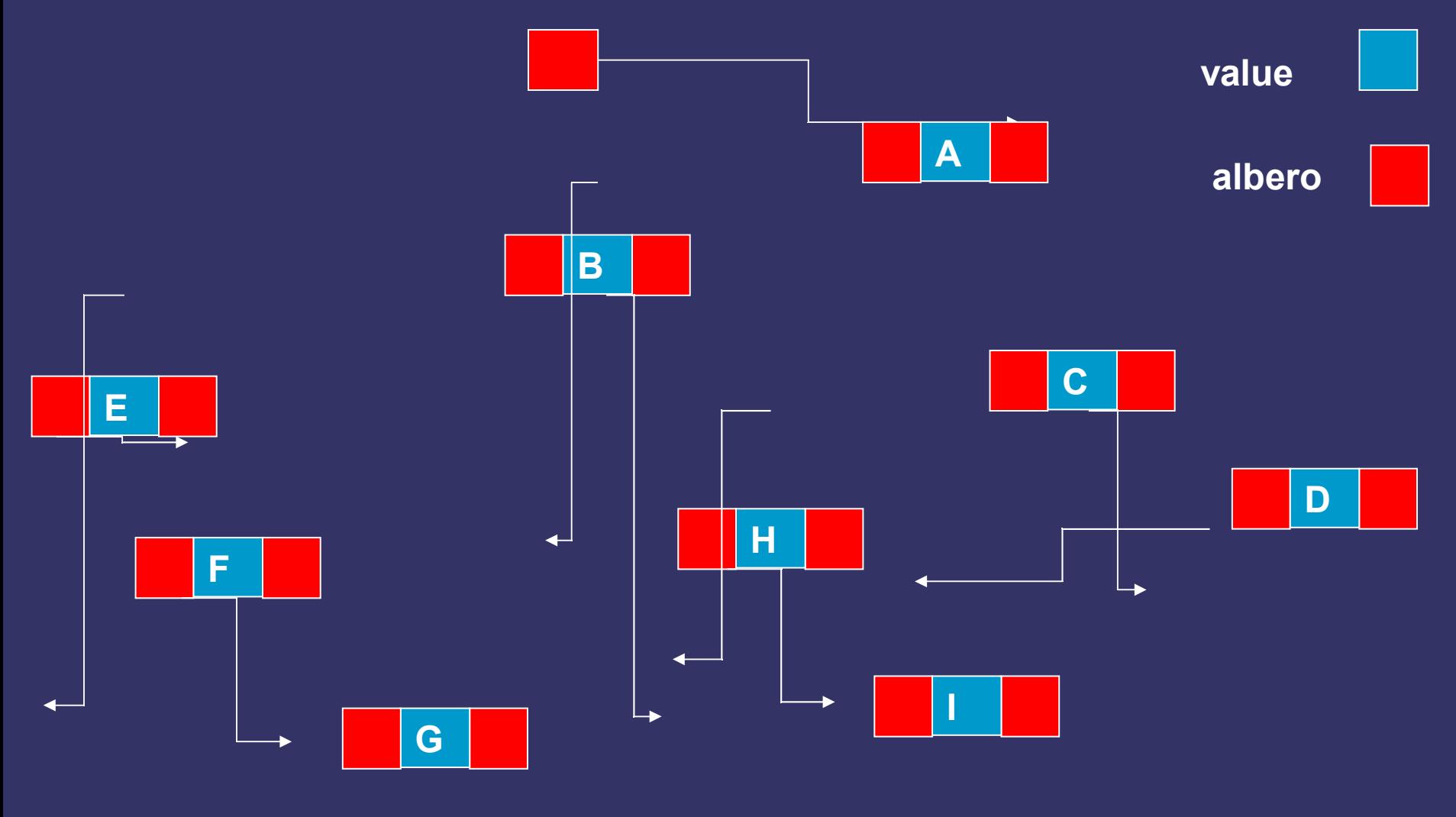

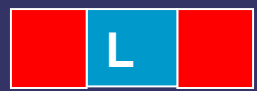